**Photoshop 2021 (Version 22.4.3) [Win/Mac]**

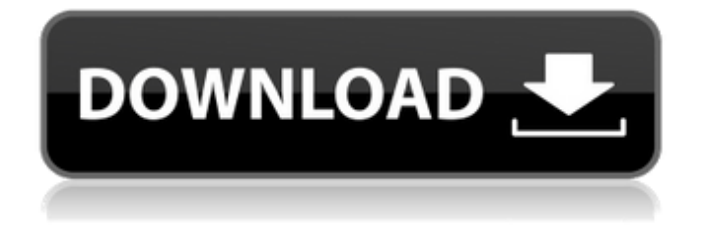

**Photoshop 2021 (Version 22.4.3) Crack With Product Key For PC (Final 2022)**

\*\*Backstory\*\* A few years ago, I started posting my Halloween-themed photos on the Internet. I created all the images myself in Photoshop, so they weren't very fancy. I wanted the photos to be easy to replicate, so I created each image quickly on my home computer. I also wanted them to feel modern, so I selected a black-andwhite theme. After I finished each individual image, I decided to buy a print to use as my screensaver. I liked the

**Photoshop 2021 (Version 22.4.3) Crack (Final 2022)**

Read below to see the top 10 things Photoshop can do that Photoshop Elements can't. 1. Generate seamless images Seamless images are hard to create in Photoshop because you have to be very precise and do a lot of manual work to finish off an image. Seamless images are especially useful for taking full-body photographs or creating images that blend into backgrounds. You can generate seamless images in Photoshop by creating a new document, adding a

canvas and then copying and pasting multiple layers. In Photoshop Elements, you can crop and edit parts of an image and then use the Crop Image function to put all that back together to form a seamless image. You can also use Photoshop Elements to crop and edit parts of an image, and then select that edit history and select the Crop Image function to put

that back together to form a seamless image. 2. Open and save files in high resolution Some images can be cropped, resized and combined to make a sharp, clear image that is perfect for sharing online. However, some images can't be edited to make them look perfect. If you have an image that you just can't fix, then you can use Photoshop Elements to open

the file in High Res and save it as a file with a resolution of 6400. After you've saved the file with the same name, you can then upload it to sites like Shutterstock or iStock Photo for commercial use. Adobe Photoshop Elements is the go-to program for high-resolution images online. It opens the file in High Res and saves it as the same file name, but with the

resolution of 6400. 3. Create layers and masks A layer is a piece of an image that's only used for a specific purpose. Layers can be edited and moved around like sheets of paper, and when an image is layer-edited, the layers are visible so that you can see how they're laid out. You can use layers to create complex images that blend together, create an endless

number of images or to give your work a customized look. You can't use Photoshop Elements for creating layers or layers, but you can create your own layers in the program. Just select the Layers panel, where you can see all the layers and all the masks you've created. You can also drag the layers around. 4. Work with a681f4349e

**Photoshop 2021 (Version 22.4.3) Crack + [Latest 2022]**

Q: Regex: Capture a pattern and add a string I'm trying to capture the word "0" and add a string at the end of it  $\text{String} = \text{'we're } 0_1$ ;  $\text{Spatten} =$  $"0(\mathrm{d})"$ ; \$matches = array(); preg\_match(\$pattern, \$string, \$matches); \$length = count(\$matches[1]); echo \$length;

The output is always 1 regardless of the number of numbers it has so the pattern is capturing the \_1 What am I doing wrong? A: I guess the \_ that is missing is for specifying a literal underscore. I think you need to put parentheses around  $(\forall d)$  like this  $(\forall d)$ or alternatively put a non-capturing group instead. Try this: \$pattern = "0  $((\forall d)^+)'$ ; Additionally the  $(\forall d)^+$ 

will match two or more digits, so if you only want the last one, use this:  $\$$ pattern = " $0(det)$ "; A non-capturing group may be used to discard the group (it is still returned by preg\_match, but it does not take any memory). So using the group is not a waste, it is actually useful when you don't care about the match: \$pattern =  $"0$  ((\\d)+)"; will match the same

thing as before, but the preg\_match will return just \$matches<sup>[1]</sup> without the group. Which compounds can be measured with the electrochemical biosensor based on DNA structure? The electrochemical biosensor is widely used as a rapid, robust, versatile, accurate, and cost-effective tool for disease detection, food safety, environmental monitoring, biological

activities, and clinical diagnosis. The structure and function of DNA have made it a particularly attractive target for the development of molecular biosensing devices. Amine-labeled single strand DNA (ssDNA) is a type of ssDNA that is used to bind to the electrode surface via self-assembly. The resulting DNA-modified electrode can be electrochemically

measured to sense target and signaling compounds. This review covers the recent developments in the applications of electrochemical biosensors based on the structure of DNA. It focuses on the following aspects: (1) diverse structures of ssDNA, (2) molecular recognition between ssDNA-based

**What's New In?**

Q: Genymotion android app crashing on 4.4.4 I have genymotion latest version on my windows 10, it runs well on all versions of android until I get to 4.4.4. On 4.4.4 the app crashes after a while of use, it always happens during game or any app heavy use. It seems to be related to the lollipop permission request, I can't find anything that can help me. I tried the

following: Disabled anotications, Enhanced privacy Searched for the xml files involved, Google it up, Uninstalled it and reinstalled, Restarted my computer, Used a different virtual device, Checked the app on my nexus 6p Changed with only-bits-required permission in the manifest file. I have tried many things I could find, but to no avail. In the

console I get this error: java.lang.NullPointerException: Attempt to invoke virtual method 'void android.app.AlertDialog.setTitle (java.lang.CharSequence)' on a null object reference at in.genymotion.app framework.util.NativeApi.callNative NestedMessageLoop(Native Method) I'm using genymotion on a virtual device on Acer A500 (Surface Book)

Genymotion can be configured here My java version is: java version "1.8.0\_171" Java(TM) SE Runtime Environment (build 1.8.0\_171-b11) Java HotSpot(TM) 64-Bit Server VM (build 25.171-b11, mixed mode) A: I faced a similar problem and disabled the accelerometer in the developer options - that solved it for me. The complete mitochondrial genome

sequence of the Chinese Humpback Dolphin, Sousa chinensis (Chiroptera, Phocoenidae). In this study, the complete mitochondrial genome (mitogenome) of the Chinese Humpback Dolphin, Sousa chinensis, was sequenced and analyzed. The mitogenome was composed of 13 protein-coding genes, 22 tRNAs, 2 rRNAs and 2 main non-coding

## regions. The overall base composition of the mitogenome was A, 25.